### In [1]:

```
A=matrix([[2,3,1],[1,2,3],[3,1,2]])
show(A)
```
#### Out[1]:

 $(2)$  $\binom{3}{3}$  $\mathbf{I}$  $\vert$  1 3 2 1  $1)$  $_3$  $2<sub>2</sub>$  $\overline{a}$ 

# In [2]:

b=vector([11,11,14]).column() show(b)

## Out[2]:

 $(11)$  $(14)$  $\mathsf{I}$  $\mathsf{I}$ 11  $\mathbf l$  $\mathbf l$ 

### In [3]:

```
show(A.adjugate())
# Adjoint of matrix A<br>
out[3]:<br>
( 1 −5 7)
```
### Out[3]:

out[3]:  
\n
$$
\begin{pmatrix}\n1 & -5 & 7 \\
7 & 1 & -5 \\
-5 & 7 & 1\n\end{pmatrix}
$$

### In [4]:

det(A)

## Out[4]:

18

## In [5]:

```
show(A.adjugate()/det(A))
```
# $Out[5]:$

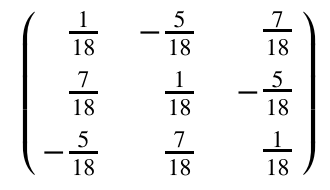

In [6]:

```
#double check
show(A^{\wedge}(-1))
```
## $Out[6]:$

$$
\begin{pmatrix}\n\frac{1}{18} & -\frac{5}{18} & \frac{7}{18} \\
\frac{7}{18} & \frac{1}{18} & -\frac{5}{18} \\
-\frac{5}{18} & \frac{7}{18} & \frac{1}{18}\n\end{pmatrix}
$$

## In [7]:

```
\texttt{show}(\mathbb{A}^{\wedge}(-1)\mathbin{{*}} b)
```
## Out[7]:

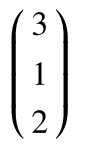

## In [8]:

```
#double check
var('x,y,z')
solve([2*x+3*y+z==11, x+2*y+3*z==11, 3*x+y+2*z==14], [x,y,z])
```
### Out[8]:

 $[ [x == 3, y == 1, z == 2]]$ 

## In [0]: